# **ARMA-GARCH modelling and white noise tests**

**James Proberts** University of Manchester **Georgi N. Boshnakov** University of Manchester

#### **Abstract**

This vignette illustrates applications of white noise tests in GARCH modelling. It is based on an example from an MMath project by the first author.

*Keywords*: autocorrelations, white noise tests, IID tests, GARCH models, time series.

### **1. The data**

In this example we consider data from Freddie Mac, a mortgage loan company in the USA. This stock is an interesting case for study. In the financial crash of 2008 it dropped from roughly \$60 to \$0.5 over the course of a year. It is now (April 2017) majority owned by the government and has all its profits and dividends sweeped. There has been speculation on this stock being returned to private ownership for years making it prone to clusters of volatility.

We import weekly data from Yahoo Finance covering the period from  $10/05/2006$  to  $22/04/2017$ , and calculate the weekly simple log returns.

```
R> ## using a saved object, orginally imported with:
R> ## FMCC <- yahooSeries("FMCC", from = "2006-05-10", to = "2017-04-22",
R and R \rightarrow H \rightarrow H \R> FMCC <- readRDS(system.file("extdata", "FMCC.rds", package = "sarima"))
R> logreturns <- diff(log(FMCC$FMCC.Close))
```
A plot of the log-returns. is given in Fig. 1. We also calculate the autocorrelations and partial autocorrelations for the log returns.

```
R> FMCClr.acf <- autocorrelations(logreturns)
R> FMCClr.pacf <- partialAutocorrelations(logreturns)
```
#### **2. Autocorrelations**

We now produce a plot of the autocorrelations to assess whether the series is autocorrelated, see Fig. 2. There are two bounds plotted on the graph. The straight red line represents the standard bounds under the strong white noise assumption. The second line is under the hypothesis that the process is GARCH.

Several autocorrelations seem significant under the iid hypothesis. This may lead us to fitting an ARMA or ARMA-GARCH model. On the other hand, the autocorrelations are well into R> plot(logreturns, type="l", main="Log-returns of FMCC")

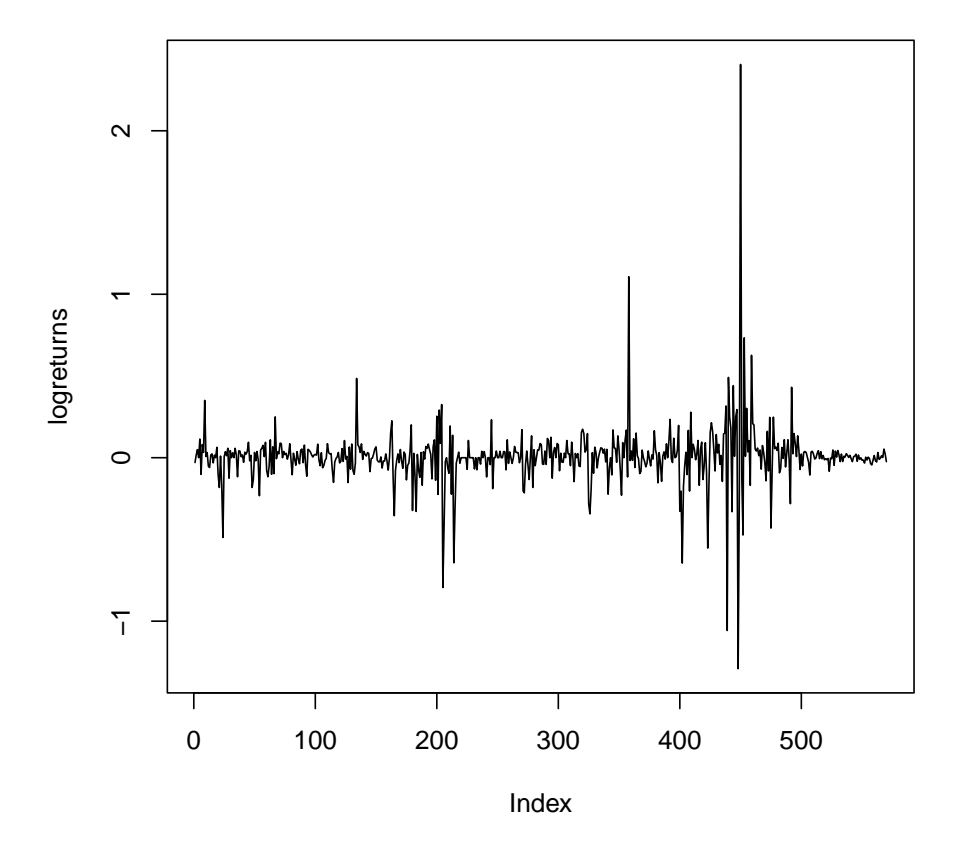

**Log−returns of FMCC**

Figure 1: Log-returns of weekly log-returns of FMCC from 10 May 2006 to 22 Apr 2017.

the bands produced under the GARCH hypothesis, suggesting a pure GARCH model, without any ARMA terms. So, it matters on which test we base our decision.

The partial autocorrelation function can be used instead of the autocorrelations, with similar inferences, see Fig. 3.

## **3. Pormanteau tests**

Routine portmanteau tests, such as Ljung-Box, also reject the IID hypothesis. Here we carry out IID tests using the method of Li-McLeod:

```
R> wntLM <- whiteNoiseTest(FMCClr.acf, h0 = "iid", nlags = c(5, 10, 20),
                          x = logreturns, method = "LiMclead")R> wntLM$test
```
ChiSq DF pvalue [1,] 37.18469 5 5.499929e-07

```
R> plot(FMCClr.acf, data = logreturns)
```
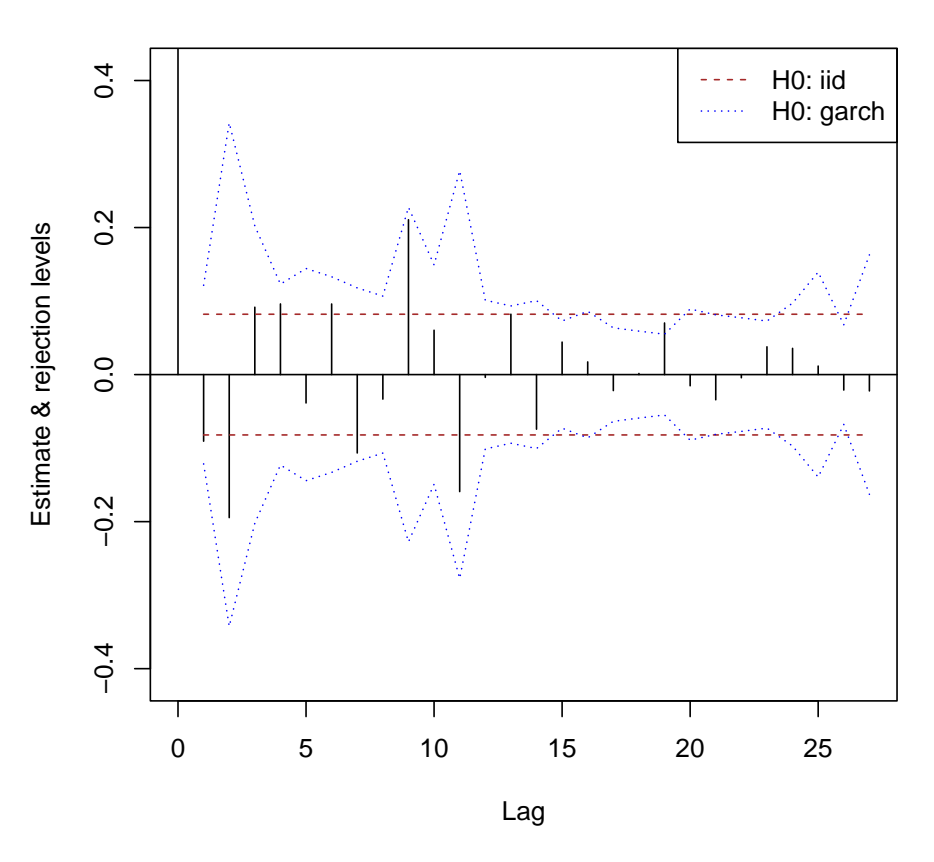

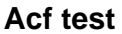

Figure 2: Autocorrelation test of the log returns of FMCC

[2,] 76.99131 10 1.946524e-12 [3,] 103.19392 20 3.363466e-13 attr(,"method") [1] "LiMcLeod"

Small p-values lead to rejection of the null hypothesis at reasonable levels. Rejection of the null hypothesis is often taken to mean that the data are autocorrelated.

Let us test for fitting a GARCH-type model by using the following code which has the weaker assumption that the log returns are GARCH. Let us change the null hypothesis to "garch" (one possible weak white noise hypothesis):

```
R> wntg <- whiteNoiseTest(FMCClr.acf, h0 = "garch", nlags = c(5, 10, 15), x = logreturns)
R> wntg$test
```
h Q pval [1,] 5 4.338367 0.5017961

```
R> plot(FMCClr.pacf, data = logreturns,
+ main="Partial Autocorrelation test of the log returns of FMCC")
```
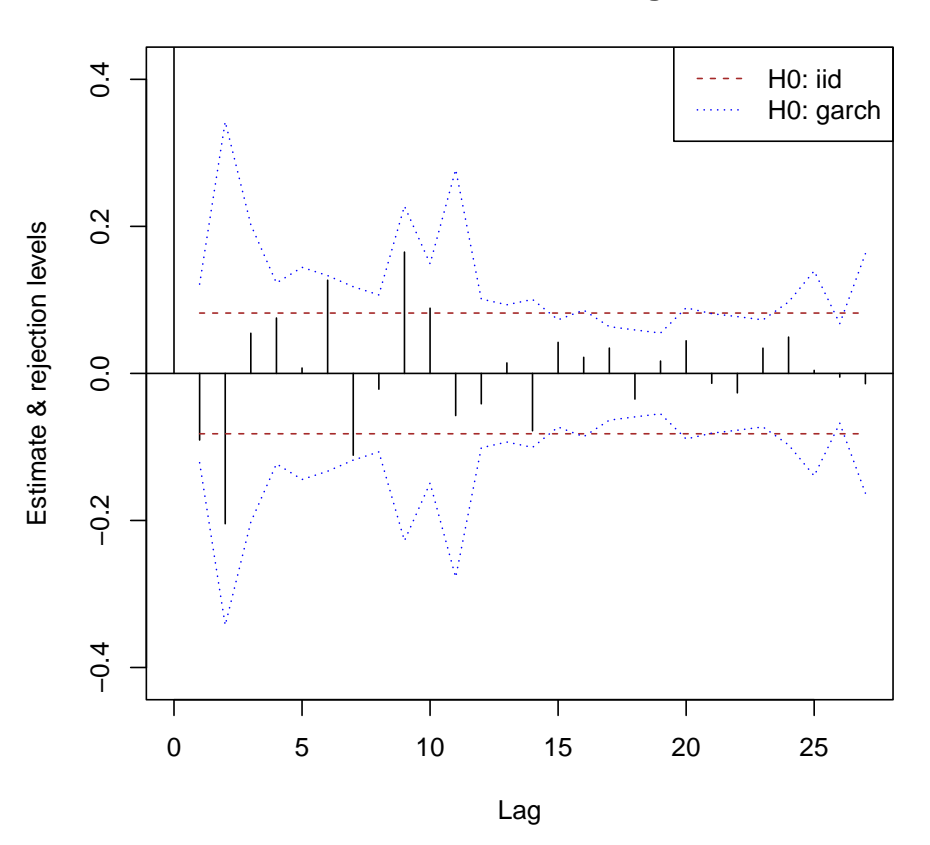

**Partial Autocorrelation test of the log returns of FMCC**

[2,] 10 10.318035 0.4130480 [3,] 15 16.522535 0.3481985

The high p-values give no reason to reject the hypothesis that the log-returns are a GARCH white noise process. In other words, there is no need to ARMA modelling.

# **4. Fitting GARCH(1,1) models and their variants**

Based on the discussion above, we go on to fit GARCH model(s), starting with a  $GARCH(1,1)$ model with Gaussian innovations.

```
R> fit1 <- garchFit(\text{``garch}(1,1), data = logreturns, trace = FALSE)
R> summary(fit1)
Title:
 GARCH Modelling
Call:
 garchFit(formula = 'garch(1, 1), data = logreturns, trace = FALSE)Mean and Variance Equation:
 data \sim garch(1, 1)<environment: 0x5edbd8acbba0>
 [data = logreturns]
Conditional Distribution:
 norm
Coefficient(s):
     mu omega alpha1 beta1
0.006865 0.001658 1.000000 0.328690
Std. Errors:
 based on Hessian
Error Analysis:
       Estimate Std. Error t value Pr(>|t|)
mu 0.0068650 0.0031504 2.179 0.02933 *
omega 0.0016580 0.0005068 3.271 0.00107 **
alpha1 1.0000000 0.1452152 6.886 5.72e-12 ***
beta1 0.3286902 0.0797419 4.122 3.76e-05 ***
---
Signif. codes: 0 '***' 0.001 '**' 0.01 '*' 0.05 '.' 0.1 ' ' 1
Log Likelihood:
 450.174 normalized: 0.789779
```

```
Description:
 Tue Mar 26 18:19:19 2024 by user: georgi
```

```
Standardised Residuals Tests:
```
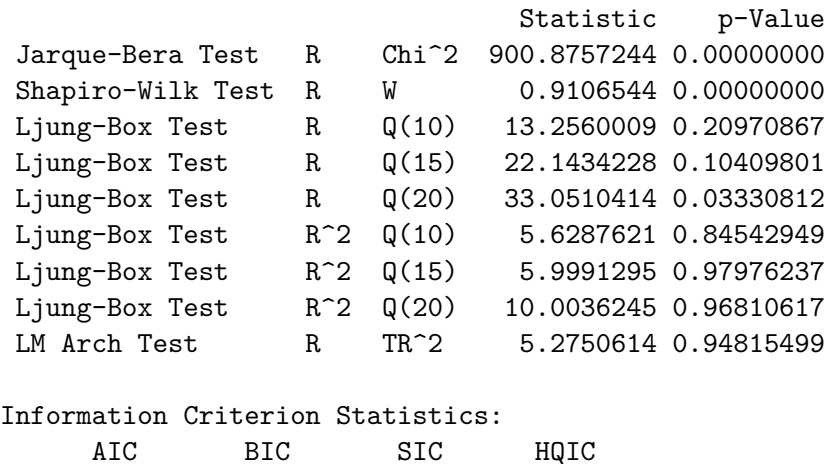

The diagnostics suggest that the standardised residuals and their squares are IID and that the ARCH effects have been accommodated by the model. Their distribution is clearly not Gaussian however (see the p-values for Jarque-Bera and Shapiro-Wilk Tests), so another conditional distribution can be tried.

Another possible problem is that  $\alpha_1 + \beta_1 > 0$ .

 $-1.565523 -1.535027 -1.565621 -1.553624$ 

```
R> fit2 <- garchFit(\text{``garch}(1,1), cond.dist = c("sstd"), data = logreturns, trace = FALSE)
R> summary(fit2)
Title:
 GARCH Modelling
Call:
 garchFit(formula = \text{-}garch(1, 1), data = logreturns, cond.dist = c("sstd"),
    trace = FALSE)
Mean and Variance Equation:
 data \sim garch(1, 1)<environment: 0x5edbd80aa6c0>
 [data = logreturns]
Conditional Distribution:
 sstd
Coefficient(s):
```

```
mu omega alpha1 beta1 skew shape
0.0018471 0.0026688 1.0000000 0.4620442 0.9079459 2.4756755
Std. Errors:
based on Hessian
Error Analysis:
       Estimate Std. Error t value Pr(>|t|)
mu 0.001847 0.003229 0.572 0.56727
omega 0.002669 0.001177 2.268 0.02335 *
alpha1 1.000000 0.348323 2.871 0.00409 **
beta1 0.462044 0.099023 4.666 3.07e-06 ***
skew 0.907946 0.041135 22.072 < 2e-16 ***
shape 2.475675 0.228174 10.850 < 2e-16 ***
Signif. codes: 0 '***' 0.001 '**' 0.01 '*' 0.05 '.' 0.1 ' ' 1
Log Likelihood:
533.9942 normalized: 0.9368319
Description:
Tue Mar 26 18:19:20 2024 by user: georgi
Standardised Residuals Tests:
                               Statistic p-Value
 Jarque-Bera Test R Chi^2 1470.4706236 0.00000000
Shapiro-Wilk Test R W 0.8957823 0.00000000
Ljung-Box Test R Q(10) 13.3160195 0.20653558
Ljung-Box Test R Q(15) 22.2679887 0.10096716
Ljung-Box Test R Q(20) 32.9703036 0.03399477
Ljung-Box Test R<sup>^2</sup> Q(10) 4.1661994 0.93953809
Ljung-Box Test R<sup>^2</sup> Q(15) 4.4351444 0.99592475
Ljung-Box Test R<sup>^</sup>2 Q(20) 7.8854480 0.99259887
LM Arch Test R TR^2 3.9797641 0.98379878
Information Criterion Statistics:
     AIC BIC SIC HQIC
-1.852611 - 1.806868 - 1.852830 - 1.834764
```
The qq-plot of the standardised residuals, suggests that the fitted standardised skew-t conditional distribution is not good enough.

 $R$ >  $plot(fit2, which = 13)$ 

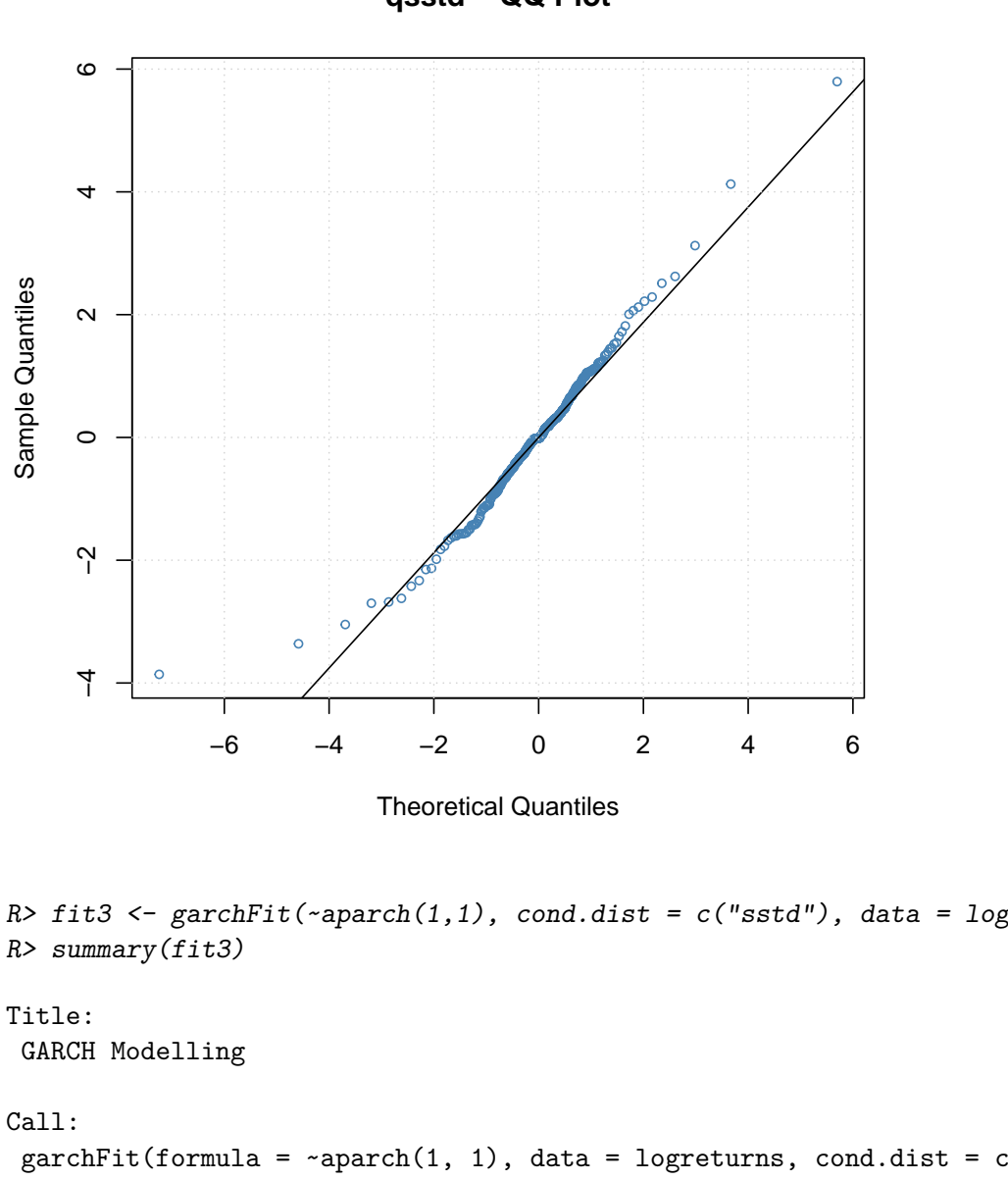

**qsstd − QQ Plot**

```
R> fit3 <- garchFit(~aparch(1,1), cond.dist = c("sstd"), data = logreturns, trace = FALSE)
R> summary(fit3)
```

```
garchFit(formula = -aparch(1, 1), data = logreturns, cond.dist = c("sstd"),trace = FALSE)
Mean and Variance Equation:
data \sim aparch(1, 1)<environment: 0x5edbd8592c30>
 [data = logreturns]
Conditional Distribution:
sstd
Coefficient(s):
       mu omega alpha1 gamma1 beta1 delta
```

```
0.0041452 0.0363132 0.2904422 -0.0990871 0.7841699 0.3541591
     skew shape
0.9265560 2.0897119
Std. Errors:
based on Hessian
Error Analysis:
       Estimate Std. Error t value Pr(>|t|)
mu 0.004145 0.000461 8.993 <2e-16 ***
omega 0.036313 NaN NaN NaN
alpha1 0.290442 NaN NaN NaN
gamma1 -0.099087 0.187588 -0.528 0.597
beta1 0.784170 0.055978 14.009 <2e-16 ***
delta 0.354159 0.222906 1.589 0.112
skew 0.926556 0.027768 33.368 <2e-16 ***
shape 2.089712 NaN NaN NaN
\frac{1}{2}Signif. codes: 0 '***' 0.001 '**' 0.01 '*' 0.05 '.' 0.1 ' ' 1
Log Likelihood:
527.7183 normalized: 0.9258216
Description:
Tue Mar 26 18:19:20 2024 by user: georgi
Standardised Residuals Tests:
                               Statistic p-Value
 Jarque-Bera Test R Chi^2 6.612771e+06 0.0000000
Shapiro-Wilk Test R W 9.467907e-02 0.0000000
Ljung-Box Test R Q(10) 3.446958e+00 0.9688688
Ljung-Box Test R Q(15) 3.480345e+00 0.9990040
Ljung-Box Test R Q(20) 3.696882e+00 0.9999758
Ljung-Box Test R<sup>^2</sup> Q(10) 5.862418e-03 1.0000000
Ljung-Box Test R<sup>^2</sup> Q(15) 5.883211e-03 1.0000000
Ljung-Box Test R<sup>^</sup>2 Q(20) 5.905853e-03 1.0000000
LM Arch Test R TR^2 6.652277e+00 0.8797116
Information Criterion Statistics:
     AIC BIC SIC HQIC
-1.823573 -1.762582 -1.823960 -1.799776
```
The qq-plots of the standardised results for all models fitted above suggest that the chosen conditiional distributions are unsatisfactory. Moreover, the fitted standardised-t distributions have shape parameters (degrees of freedom) slightly over two. Suggesting extremely heavy tails, maybe even the need for stable distributions.

Note also that in all models above  $\alpha_1 + \beta_1$  is greater than one, a possible violation of any form of stationarity.

Or maybe, it is just that the GARCH models tried here are not able to accomodate varying behaviour before, during and after the financial crisis.

#### **Affiliation:**

Georgi N. Boshnakov School of Mathematics The University of Manchester Oxford Road, Manchester M13 9PL, UK URL: <http://www.maths.manchester.ac.uk/~gb/>